Title stata.com

**mdslong** — Multidimensional scaling of proximity data in long format

Description Quick start
Options Remarks a

Remarks and examples

Stored results

Menu

Syntax
Methods and formulas

References Also see

# **Description**

mdslong performs multidimensional scaling (MDS) for two-way proximity data in long format with an explicit measure of similarity or dissimilarity between objects. mdslong performs classical metric MDS as well as modern metric and nonmetric MDS.

For MDS with two-way proximity data in a matrix, see [MV] **mdsmat**. If you are looking for MDS on a dataset, based on dissimilarities between observations over variables, see [MV] **mds**.

## **Quick start**

Classical multidimensional scaling based on dissimilarities in variable d between subjects identified by variables i and j

```
mdslong d, id(i j)
```

Same as above, but suppress the MDS configuration plot and use 3 dimensions for the approximating configuration

```
mdslong d, id(i j) noplot dimension(3)
```

Modern multidimensional scaling

```
mdslong d, id(i j) method(modern)
```

Same as above, but with Sammon mapping loss criterion and Procrustes rotation toward the classical solution

```
mdslong d, id(i j) loss(sammon) normalize(classical)
```

Nonmetric modern multidimensional scaling

```
mdslong d, id(i j) method(nonmetric)
```

#### Menu

Statistics > Multivariate analysis > Multidimensional scaling (MDS) > MDS of proximity-pair data

# **Syntax**

```
mdslong depvar [if] [in] [weight], id(var<sub>1</sub> var<sub>2</sub>) [options]
 options
                            Description
Model
*id(var_1 var_2)
                            identify comparison pairs (object<sub>1</sub>, object<sub>2</sub>)
 method(method)
                            method for performing MDS
 loss(loss)
                            loss function
 transform(tfunction)
                            permitted transformations of dissimilarities
 normalize(norm)
                            normalization method; default is normalize(principal)
                            convert similarity to dissimilarity: \operatorname{dissim}_{ij} = \sqrt{\sin_{ij} + \sin_{jj} - 2\sin_{ij}};
 s2d(standard)
                              the default
 s2d(oneminus)
                            convert similarity to dissimilarity: \operatorname{dissim}_{ij} = 1 - \operatorname{sim}_{ij}
 force
                            correct problems in proximity information
 dimension(#)
                            configuration dimensions; default is dimension(2)
                            make distance matrix positive semidefinite (classical MDS only)
 addconstant
Reporting
                            maximum number of eigenvalues to display; default is neigen(10)
 neigen(#)
                              (classical MDS only)
                            display table with configuration coordinates
 config
 noplot
                            suppress configuration plot
Minimization
 initialize(initopt)
                            start with configuration given in initopt
 tolerance(#)
                            tolerance for configuration matrix; default is tolerance(1e-4)
 ltolerance(#)
                            tolerance for loss criterion; default is ltolerance(1e-8)
 iterate(#)
                            perform maximum # of iterations; default is iterate(1000)
 protect(#)
                            perform # optimizations and report best solution; default is protect(1)
 no log
                            display or suppress the iteration log; default is to display
                            display current configuration in iteration log
 <u>tr</u>ace
 gradient
                            display current gradient matrix in iteration log
 sdprotect(#)
                            advanced; see description below
```

by, collect, and statsby are allowed; see [U] 11.1.10 Prefix commands.

aweights and fweights are allowed for methods modern and nonmetric; see [U] 11.1.6 weight.

The maximum number of compared objects allowed is the maximum matrix size; see [R] Limits. sdprotect(#) does not appear in the dialog box.

See [U] 20 Estimation and postestimation commands for more capabilities of estimation commands.

<sup>\*</sup> id(var<sub>1</sub> var<sub>2</sub>) is required.

| method                                     | Description                                                                                                    |
|--------------------------------------------|----------------------------------------------------------------------------------------------------|
| <u>c</u> lassical                          | classical MDS; default if neither loss() nor transform() is specified                                                                         |
| <u>m</u> odern                             | <pre>modern MDS; default if loss() or transform() is specified;<br/>except when loss(stress) and transform(monotonic) are<br/>specified</pre> |
| <u>n</u> onmetric                          | nonmetric (modern) MDS; default when loss(stress) and transform(monotonic) are specified                                                      |
| loss                                       | Description                                                                                                    |
| stress                                     | stress criterion, normalized by distances; the default                                                                                        |
| nstress                                    | stress criterion, normalized by disparities                                                                                                   |
| <u>sstr</u> ess                            | squared stress criterion, normalized by distances                                                                                             |
| <u>nsst</u> ress                           | squared stress criterion, normalized by disparities                                                                                           |
| <u>stra</u> in                             | strain criterion (with transform(identity) is equivalent to classical MDS)                                                                    |
| <u>sam</u> mon                             | Sammon mapping                                                                                                    |
| tfunction                                  | Description                                                                                                    |
| <u>i</u> dentity                           | no transformation; disparity = dissimilarity; the default                                                                                     |
| <u>p</u> ower                              | power $\alpha$ : disparity = dissimilarity $^{\alpha}$                                                                                        |
| monotonic                                  | <pre>weakly monotonic increasing functions (nonmetric scaling); only with loss(stress)</pre>                                                  |
| norm                                       | Description                                                                                                    |
| principal                                  | principal orientation; location $= 0$ ; the default                                                                                           |
| <u>c</u> lassical                          | Procrustes rotation toward classical solution                                                                                                 |
| <pre>target(matname)[, copy]</pre>         | Procrustes rotation toward <i>matname</i> ; ignore naming conflicts if copy is specified                                                      |
| initopt                                    | Description                                                                                                    |
| <u>c</u> lassical                          | start with classical solution; the default                                                                                                    |
| $\underline{\mathbf{r}}$ andom $[$ (#) $]$ | start at random configuration, setting seed to #                                                                                              |
| from (matname) [, copy]                    | start from matname; ignore naming conflicts if copy is specified                                                                              |

# **Options**

 $id(var_1 \ var_2)$  is required. The pair of variables  $var_1$  and  $var_2$  should uniquely identify comparisons.  $var_1$  and  $var_2$  are string or numeric variables that identify the objects to be compared.  $var_1$  and  $var_2$  should be of the same data type; if they are value labeled, they should be labeled with the same value label. Using value-labeled variables or string variables is generally helpful in identifying the points in plots and tables.

Example data layout for mdslong proxim, id(i1 i2).

| proxim | i1 | i2         |
|--------|----|------------|
| 7      | 1  | <br>2<br>3 |
| 10     | 1  | 3          |
| 12     | 1  | 4          |
| 4      | 2  | 3          |
| 6      | 2  | 4          |
| 3      | 3  | 4          |

If you have multiple measurements per pair, we suggest that you specify the mean of the measures as the proximity and the inverse of the variance as the weight.

method(method) specifies the method for MDS.

method(classical) specifies classical metric scaling, also known as "principal coordinates analysis" when used with Euclidean proximities. Classical MDS obtains equivalent results to modern MDS with loss(strain) and transform(identity) without weights. The calculations for classical MDS are fast; consequently, classical MDS is generally used to obtain starting values for modern MDS. If the options loss() and transform() are not specified, mds computes the classical solution, likewise if method(classical) is specified loss() and transform() are not allowed.

method(modern) specifies modern scaling. If method(modern) is specified but not loss() or transform(), then loss(stress) and transform(identity) are assumed. All values of loss() and transform() are valid with method(modern).

method(nonmetric) specifies nonmetric scaling, which is a type of modern scaling. If
method(nonmetric) is specified, loss(stress) and transform(monotonic) are assumed.
Other values of loss() and transform() are not allowed.

loss (loss) specifies the loss criterion.

loss(stress) specifies that the stress loss function be used, normalized by the squared Euclidean distances. This criterion is often called Kruskal's stress-1. Optimal configurations for loss(stress) and for loss(nstress) are equivalent up to a scale factor, but the iteration paths may differ. loss(stress) is the default.

loss(nstress) specifies that the stress loss function be used, normalized by the squared disparities, that is, transformed dissimilarities. Optimal configurations for loss(stress) and for loss(nstress) are equivalent up to a scale factor, but the iteration paths may differ.

loss(sstress) specifies that the squared stress loss function be used, normalized by the fourth power of the Euclidean distances.

loss(nsstress) specifies that the squared stress criterion, normalized by the fourth power of the disparities (transformed dissimilarities) be used.

loss(strain) specifies the strain loss criterion. Classical scaling is equivalent to loss(strain) and transform(identity) but is computed by a faster noniterative algorithm. Specifying loss(strain) still allows transformations.

loss(sammon) specifies the Sammon (1969) loss criterion.

transform(tfunction) specifies the class of allowed transformations of the dissimilarities; transformed dissimilarities are called disparities.

transform(identity) specifies that the only allowed transformation is the identity; that is, disparities are equal to dissimilarities. transform(identity) is the default.

transform(power) specifies that disparities are related to the dissimilarities by a power function,

disparity = dissimilarity
$$^{\alpha}$$
,  $\alpha > 0$ 

transform (monotonic) specifies that the disparities are a weakly monotonic function of the dissimilarities. This is also known as nonmetric MDS. Tied dissimilarities are handled by the primary method; that is, ties may be broken but are not necessarily broken. transform(monotonic) is valid only with loss(stress).

normalize (norm) specifies a normalization method for the configuration. Recall that the location and orientation of an MDS configuration is not defined ("identified"); an isometric transformation (that is, translation, reflection, or orthonormal rotation) of a configuration preserves interpoint Euclidean distances.

normalize (principal) performs a principal normalization, in which the configuration columns have zero mean and correspond to the principal components, with positive coefficient for the observation with lowest value of id(). normalize(principal) is the default.

normalize(classical) normalizes by a distance-preserving Procrustean transformation of the configuration toward the classical configuration in principal normalization; see [MV] procrustes. normalize(classical) is not valid if method(classical) is specified.

normalize(target(matname) [, copy]) normalizes by a distance-preserving Procrustean transformation toward matname; see [MV] procrustes. matname should be an  $n \times p$  matrix, where n is the number of observations and p is the number of dimensions, and the rows of matname should be ordered with respect to id(). The rownames of matname should be set correctly but will be ignored if copy is also specified.

Note on normalize(classical) and normalize(target()): the Procrustes transformation comprises any combination of translation, reflection, and orthonormal rotation—these transformations preserve distance. Dilation (uniform scaling) would stretch distances and is not applied. However, the output reports the dilation factor, and the reported Procrustes statistic is for the dilated configuration.

s2d(standard oneminus) specifies how similarities are converted into dissimilarities. By default, the command assumes dissimilarity data. Specifying s2d() indicates that your proximity data are similarities.

Dissimilarity data should have zeros on the diagonal (that is, an object is identical to itself) and nonnegative off-diagonal values. Dissimilarities need not satisfy the triangular inequality,  $D(i,j)^2 \le D(i,h)^2 + D(h,j)^2$ . Similarity data should have ones on the diagonal (that is, an object is identical to itself) and have off-diagonal values between zero and one. In either case, proximities should be symmetric. See option force if your data violate these assumptions.

The available s2d() options, standard and oneminus, are defined as follows:

$$\begin{array}{ll} {\tt standard} & {\tt dissim}_{ij} = \sqrt{{\tt sim}_{ii} + {\tt sim}_{jj} - 2{\tt sim}_{ij}} = \sqrt{2(1-{\tt sim}_{ij})} \\ {\tt oneminus} & {\tt dissim}_{ij} = 1 - {\tt sim}_{ij} \end{array}$$

s2d(standard) is the default.

s2d() should be specified only with measures in similarity form.

force corrects problems with the supplied proximity information. In the long format used by mdslong, multiple measurements on (i, j) may be available. Including both (i, j) and (j, i) would be treated as multiple measurements. This is an error, even if the measures are identical. Option force uses 6

the mean of the measurements. force also resolves problems on the diagonal, that is, comparisons of objects with themselves; these should have zero dissimilarity or unit similarity. force does not resolve incomplete data, that is, pairs (i,j) for which no measurement is available. Out-of-range values are also not fixed.

- dimension(#) specifies the dimension of the approximating configuration. The default is dimension(2), and # should not exceed the number of positive eigenvalues of the centered distance matrix.
- addconstant specifies that if the double-centered distance matrix is not positive semidefinite (psd), a constant should be added to the squared distances to make it psd and, hence, Euclidean. This option is allowed with classical MDS only.

Reporting

- neigen(#) specifies the number of eigenvalues to be included in the table. The default is neigen(10). Specifying neigen(0) suppresses the table. This option is allowed with classical MDS only.
- config displays the table with the coordinates of the approximating configuration. This table may also be displayed using the postestimation command estat config; see [MV] mds postestimation.
- noplot suppresses the graph of the approximating configuration. The graph can still be produced later via mdsconfig, which also allows the standard graphics options for fine-tuning the plot; see [MV] mds postestimation plots.

Minimization

These options are available only with method(modern) or method(nonmetric):

initialize(initopt) specifies the initial values of the criterion minimization process.

- initialize(classical), the default, uses the solution from classical metric scaling as initial
   values. With protect(), all but the first run start from random perturbations from the classical
   solution. These random perturbations are independent and normally distributed with standard
   error equal to the product of sdprotect(#) and the standard deviation of the dissimilarities.
   initialize(classical) is the default.
- initialize(random) starts an optimization process from a random starting configuration. These random configurations are generated from independent normal distributions with standard error equal to the product of sdprotect(#) and the standard deviation of the dissimilarities. The means of the configuration are irrelevant in MDS.
- initialize(from(matname) [, copy]) sets the initial value to matname. matname should be an  $n \times p$  matrix, where n is the number of observations and p is the number of dimensions, and the rows of matname should be ordered with respect to id(). The rownames of matname should be set correctly but will be ignored if copy is specified. With protect(), the second-to-last runs start from random perturbations from matname. These random perturbations are independent normal distributed with standard error equal to the product of sdprotect(#) and the standard deviation of the dissimilarities.
- tolerance(#) specifies the tolerance for the configuration matrix. When the relative change in the configuration from one iteration to the next is less than or equal to tolerance(), the tolerance() convergence criterion is satisfied. The default is tolerance(1e-4).
- ltolerance(#) specifies the tolerance for the fit criterion. When the relative change in the fit
   criterion from one iteration to the next is less than or equal to ltolerance(), the ltolerance()
   convergence is satisfied. The default is ltolerance(1e-8).

Both the tolerance() and ltolerance() criteria must be satisfied for convergence.

iterate(#) specifies the maximum number of iterations. The default is iterate(1000).

protect (#) requests that # optimizations be performed and that the best of the solutions be reported. The default is protect(1). See option initialize() on starting values of the runs. The output contains a table of the return code, the criterion value reached, and the seed of the random number used to generate the starting value. Specifying a large number, such as protect(50), provides reasonable insight whether the solution found is a global minimum and not just a local minimum.

If any of the options log, trace, or gradient is also specified, iteration reports will be printed for each optimization run. Beware: this option will produce a lot of output.

log and nolog specify whether to display the iteration log. The iteration log is displayed by default unless you used set iterlog off to suppress it; see set iterlog in [R] set iter.

trace displays the configuration matrices in the iteration report. Beware: this option may produce a lot of output.

gradient displays the gradient matrices of the fit criterion in the iteration report. Beware: this option may produce a lot of output.

The following option is available with mdslong but is not shown in the dialog box:

sdprotect(#) sets a proportionality constant for the standard deviations of random configurations (init(random)) or random perturbations of given starting configurations (init(classical) or init(from())). The default is sdprotect(1).

# Remarks and examples

stata.com

Remarks are presented under the following headings:

Introduction Proximity data in long format Modern nonmetric MDS

#### Introduction

Multidimensional scaling (MDS) is a dimension-reduction and visualization technique. Dissimilarities (for instance, Euclidean distances) between observations in a high-dimensional space are represented in a lower-dimensional space (typically two dimensions) so that the Euclidean distance in the lower-dimensional space approximates the dissimilarities in the higher-dimensional space. See Kruskal and Wish (1978) for a brief nontechnical introduction to MDS. Young (1987) and Borg and Groenen (2005) are more advanced textbook-sized treatments.

mdslong performs MDS on data in long format. depvar specifies proximity data in either dissimilarity or similarity form. The comparison pairs are identified by two variables specified in the required option id(). Exactly 1 observation with a nonmissing depvar should be included for each pair (i, j). Pairs are unordered; you do not include observations for both (i, j) and (j, i). Observations for comparisons of objects with themselves (i,i) are optional. See option force if your data violate these assumptions.

When you have multiple independent measurements of the dissimilarities, you may specify the mean of these dissimilarity measurements as the combined measurement and specify 1/(# of measurements) or 1/variance(measurements) as weights. For more discussion of weights in MDS, we refer to Borg and Groenen (2005, sec. 11.3). Weights should be irreducible; that is, it is not possible to split the objects into disjointed groups with all intergroup weights 0.

In some applications, the similarity or dissimilarity of objects is defined by the researcher in terms of variables (attributes) measured on the objects. If you need MDS of this form, you should continue by reading [MV] mds.

Often, however, proximities—that is, similarities or dissimilarities—are measured directly. For instance, psychologists studying the similarities or dissimilarities in a set of stimuli—smells, sounds, faces, concepts, etc.—may have subjects rate the dissimilarity of pairs of stimuli. Linguists have subjects rate the similarity or dissimilarity of pairs of dialects. Political scientists have subjects rate the similarity or dissimilarity of political parties or candidates for political office. In other fields, relational data are studied that may be interpreted as proximities in a more abstract sense. For instance, sociologists study interpersonal contact frequencies in groups ("social networks"); these measures are sometimes interpreted in terms of similarities.

A wide variety of MDS methods have been proposed. mdslong performs classical and modern scaling. Classical scaling has its roots in Young and Householder (1938) and Torgerson (1952). MDS requires complete and symmetric dissimilarity interval-level data. To explore modern scaling, see Borg and Groenen (2005). Classical scaling results in an eigen decomposition, whereas modern scaling is accomplished by the minimization of a loss function. Consequently, eigenvalues are not available after modern MDS.

Computing the classical solution is straightforward, but with modern MDS the minimization of the loss criteria over configurations is a high-dimensional problem that is easily beset by convergence to local minimums. mdslong provides options to control the minimization process 1) by allowing the user to select the starting configuration and 2) by selecting the best solution among multiple minimization runs from random starting configurations.

## Proximity data in long format

One format for proximity data is called the "long format", with an observation recording the dissimilarity  $d_{ij}$  of the "objects" i and j. This requires three variables: one variable to record the dissimilarities and two variables to identify the comparison pair. The MDS command mdslong requires

- Complete data without duplicates: there is exactly 1 observation for each combination (i, j) or (j, i).
- Optional diagonal: you may, but need not, specify dissimilarities for the reflexive pairs (i, i). If you do, you need not supply values for all (i, i).

# Example 1

We illustrate the use of mdslong with a popular dataset from the MDS literature. Rothkopf (1957) had 598 subjects listen to pairs of Morse codes for the 10 digits and for the 26 letters, recording for each pair of codes the percentage of subjects who declared the codes to be the same. The data on the 10 digits are reproduced in Mardia, Kent, and Bibby (1979, 395).

. use https://www.stata-press.com/data/r18/morse\_long (Morse data (Rothkopf 1957))

. list in 1/10

|          | digit1 | digit2 | freqsame |
|----------|--------|--------|----------|
| 1.       | 2      | 1      | 62<br>16 |
| 2.<br>3. | 3      | 2      | 59       |
| 4.       | 4      | 1      | 6        |
| 5.       | 4      | 2      | 23       |
| 6.       | 4      | 3      | 38       |
| 7.       | 5      | 1      | 12       |
| 8.       | 5      | 2      | 8        |
| 9.       | 5      | 3      | 27       |
| 10.      | 5      | 4      | 56       |

Sixty-two percent of the subjects declare that the Morse codes for 1 and 2 are the same, 16% declare that 1 and 3 are the same, 59% declare 2 and 3 to be the same, etc. We may think that these percentages are similarity measures between the Morse codes: the more similar two Morse codes, the higher the percentage is of subjects who do not distinguish them. The reported percentages suggest, for example, that 1 and 2 are similar to approximately the same extent as 2 and 3, whereas 1 and 3 are much less similar. This is the kind of relationship you would expect with data that can be adequately represented with MDS.

We transform our data to a zero-to-one scale.

. generate sim = freqsame/100

and invoke mdslong on sim, specifying that the proximity variable sim be interpreted as similarities, and we use option s2d(standard) to convert to dissimilarities by using the standard conversion.

. mdslong sim, id(digit1 digit2) s2d(standard)

Classical metric multidimensional scaling Similarity variable: sim in long format Dissimilarity: sqrt(2(1-similarity))

|                     |   |   | Number of one      | _   | 10     |
|---------------------|---|---|--------------------|-----|--------|
| Eigenvalues > 0     | = | 9 | Mardia fit measure | 1 = | 0.5086 |
| Retained dimensions | = | 2 | Mardia fit measure | 2 = | 0.7227 |

|           |            | abs(eige | nvalue) | (eigenv | ralue)^2 |
|-----------|------------|----------|---------|---------|----------|
| Dimension | Eigenvalue | Percent  | Cumul.  | Percent | Cumul.   |
| 1         | 1.9800226  | 30.29    | 30.29   | 49.47   | 49.47    |
| 2         | 1.344165   | 20.57    | 50.86   | 22.80   | 72.27    |
| 3         | 1.063133   | 16.27    | 67.13   | 14.26   | 86.54    |
| 4         | .66893922  | 10.23    | 77.36   | 5.65    | 92.18    |
| 5         | .60159396  | 9.20     | 86.56   | 4.57    | 96.75    |
| 6         | .42722301  | 6.54     | 93.10   | 2.30    | 99.06    |
| 7         | .21220785  | 3.25     | 96.35   | 0.57    | 99.62    |
| 8         | .1452025   | 2.22     | 98.57   | 0.27    | 99.89    |
| 9         | .09351288  | 1.43     | 100.00  | 0.11    | 100.00   |

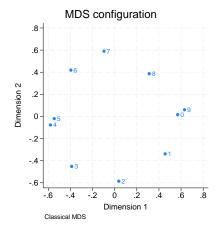

The two-dimensional representation provides a reasonable, but certainly not impressive, fit to the data. The plot itself is interesting, though, with the digits being roughly 45 degrees apart, except for the pairs (0,9) and (4,5), which are mapped almost at the same locations. Interpretation is certainly helped if you see the circular structure in the Morse codes.

| digit | morse code |
|-------|------------|
| 1     |            |
| 2     |            |
| 3     |            |
| 4     |            |
| 5     |            |
| 6     |            |
| 7     |            |
| 8     |            |
| 9     |            |
| 0     |            |

# Example 2

You might have your data in wide instead of long format. The Morse code dataset in wide format has 10 observations, 10 data variables d1, ..., d9, d0, and one case identifier.

. use https://www.stata-press.com/data/r18/morse\_wide, clear (Morse data (Rothkopf 1957))

. describe

Contains data from https://www.stata-press.com/data/r18/morse\_wide.dta Observations: 10 Morse data (Rothkopf 1957)

Variables: 11 14 Feb 2022 20:28 (\_dta has notes)

| Variable<br>name | Storage<br>type | Display<br>format | Value<br>label | Variable label |
|------------------|-----------------|-------------------|----------------|----------------|
| digit            | byte            | %9.0g             |                |                |
| d1               | byte            | %9.0g             |                |                |
| d2               | byte            | %9.0g             |                |                |
| d3               | byte            | %9.0g             |                |                |
| d4               | byte            | %9.0g             |                |                |
| d5               | byte            | %9.0g             |                |                |
| d6               | byte            | %9.0g             |                |                |
| d7               | byte            | %9.0g             |                |                |
| d8               | byte            | %9.0g             |                |                |
| d9               | byte            | %9.0g             |                |                |
| d0               | byte            | %9.0g             |                |                |

#### Sorted by:

. list

|     | digit | d1 | d2 | d3 | d4 | d5 | d6 | d7 | d8 | d9 | d0 |
|-----|-------|----|----|----|----|----|----|----|----|----|----|
| 1.  | 1     | 84 | 62 | 16 | 6  | 12 | 12 | 20 | 37 | 57 | 52 |
| 2.  | 2     | 62 | 89 | 59 | 23 | 8  | 14 | 25 | 25 | 28 | 18 |
| 3.  | 3     | 16 | 59 | 86 | 38 | 27 | 33 | 17 | 16 | 9  | 9  |
| 4.  | 4     | 6  | 23 | 38 | 89 | 56 | 34 | 24 | 13 | 7  | 7  |
| 5.  | 5     | 12 | 8  | 27 | 56 | 90 | 30 | 18 | 10 | 5  | 5  |
| 6.  | 6     | 12 | 14 | 33 | 34 | 30 | 86 | 65 | 22 | 8  | 18 |
| 7.  | 7     | 20 | 25 | 17 | 24 | 18 | 65 | 85 | 65 | 31 | 15 |
| 8.  | 8     | 37 | 25 | 16 | 13 | 10 | 22 | 65 | 88 | 58 | 39 |
| 9.  | 9     | 57 | 28 | 9  | 7  | 5  | 8  | 31 | 58 | 91 | 79 |
| 10. | 0     | 52 | 18 | 9  | 7  | 5  | 18 | 15 | 39 | 79 | 94 |
|     |       |    |    |    |    |    |    |    |    |    |    |

Stata does not provide an MDS command to deal directly with the wide format because it is easy to convert the wide format into the long format with the reshape command; see [D] reshape.

```
. reshape long d, i(digit) j(other)
(j = 0 1 2 3 4 5 6 7 8 9)
```

| Data                                     | Wide     | -> | Long  |
|------------------------------------------|----------|----|-------|
| Number of observations                   | 10       | -> | 100   |
| Number of variables                      | 11       | -> | 3     |
| j variable (10 values)<br>xij variables: |          | -> | other |
|                                          | d0 d1 d9 | -> | d     |

Now our data are in long format, and we can use mdslong to obtain a MDS analysis.

```
. generate sim = d/100
. mdslong sim, id(digit other) s2d(standard) noplot
objects should have unit similarity to themselves
r(198);
```

mdslong complains. The wide data—and hence also the long data that we now have—also contain the frequencies in which two identical Morse codes were recognized as the same. This is not 100%. Auditive memory is not perfect, posing a problem for the standard MDS model. We can solve this by ignoring the diagonal observations:

```
. mdslong ... if digit != other ...
```

We may also specify the force option. The force option will take care of a problem that has not yet surfaced, namely, that mdslong requires 1 observation for each pair (i, j). In the long data as now created, we have duplicates observations (i, j) and (j, i). force will symmetrize the proximity information, but it will not deal with multiple measurements in general; having 2 or more observations for (i, j) is an error. If you have multiple measurements, you may average the measurements and use weights.

. mdslong sim, id(digit other) s2d(standard) force noplot Classical metric multidimensional scaling Similarity variable: sim in long format Dissimilarity: sqrt(2(1-similarity))

|                     |   |   | Number | of obs      | =   | 10     |
|---------------------|---|---|--------|-------------|-----|--------|
| Eigenvalues > 0     | = | 9 | Mardia | fit measure | 1 = | 0.5086 |
| Retained dimensions | = | 2 | Mardia | fit measure | 2 = | 0.7227 |

|           |            | abs(eige | nvalue) | (eigenv | alue)^2 |
|-----------|------------|----------|---------|---------|---------|
| Dimension | Eigenvalue | Percent  | Cumul.  | Percent | Cumul.  |
| 1         | 1.9800226  | 30.29    | 30.29   | 49.47   | 49.47   |
| 2         | 1.344165   | 20.57    | 50.86   | 22.80   | 72.27   |
| 3         | 1.063133   | 16.27    | 67.13   | 14.26   | 86.54   |
| 4         | .66893922  | 10.23    | 77.36   | 5.65    | 92.18   |
| 5         | .60159396  | 9.20     | 86.56   | 4.57    | 96.75   |
| 6         | .42722301  | 6.54     | 93.10   | 2.30    | 99.06   |
| 7         | .21220785  | 3.25     | 96.35   | 0.57    | 99.62   |
| 8         | .1452025   | 2.22     | 98.57   | 0.27    | 99.89   |
| 9         | .09351288  | 1.43     | 100.00  | 0.11    | 100.00  |

The output produced by mdslong here is identical to what we saw earlier.

#### Modern nonmetric MDS

Unlike classical MDS, modern MDS is calculated via the minimization of the loss function. Eigenvalues are no longer calculated. We look at nonmetric MDS, which is a type of modern MDS in which the transformation from distances to disparities is not an identifiable function as in modern metric MDS but is instead a general monotonic function.

1

#### Example 3

We return to the Rothkopf (1957) Morse codes in long format. When we specify method(nonmetric), we assume loss(stress) and transform(monotonic).

```
. use https://www.stata-press.com/data/r18/morse_long, clear
(Morse data (Rothkopf 1957))
. generate sim = freqsame/100
. mdslong sim, id(digit1 digit2) s2d(standard) meth(nonmetric)
(loss(stress) assumed)
(transform(monotonic) assumed)
Iteration 1t:
                stress =
                           .14719847
Iteration 1c:
                stress =
                           .11378737
 (output omitted)
Iteration 89t:
                 stress =
                            .07228281
Iteration 89c:
                 stress =
                            .07228281
Modern multidimensional scaling
Similarity variable: sim in long format
Dissimilarity: sqrt(2(1-similarity))
    Loss criterion: stress = raw_stress/norm(distances)
    Transformation: monotonic (nonmetric)
                                                   Number of obs
                                                                               10
                                                   Dimensions
                                                                                2
    Normalization: principal
                                                   Loss criterion
                                                                           0.0723
```

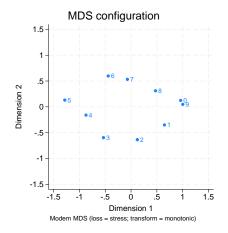

Each iteration has two steps associated with it. The two parts to each iteration consist of modifying the transformation (the T-step) and modifying the configuration (the C-step). If the transform(identity) option had been used, there would not be a T-step. In the iteration log, you see these as *Iteration 1t* and *Iteration 1c*. The rest of the output from modern MDS is explained in [MV] mds.

Although there is a resemblance between this graph and the first graph, the points are not as circular or as evenly spaced as they are in the first example, and a great deal more distance is seen between points 4 and 5. Nonmetric MDS depends only on the ordinal properties of the data and admits transformations that may radically change the appearance of the configuration.

After mdslong, all MDS postestimation tools are available. For instance, you may analyze residuals with estat quantile, you may produce a Shepard diagram, etc.; see [MV] mds postestimation and [MV] mds postestimation plots.

#### Stored results

mdslong stores the following in e():

```
e(N)
                          number of underlying observations
                          number of dimensions in the approximating configuration
    e(p)
    e(np)
                          number of strictly positive eigenvalues
                          constant added to squared dissimilarities to force positive semidefiniteness
    e(addcons)
                          Mardia measure 1
    e(mardia1)
    e(mardia2)
                          Mardia measure 2
    e(critval)
                          loss criterion value
                          number of pairs with positive weights
    e(npos)
    e(wsum)
                          sum of weights
                          parameter of transform(power)
    e(alpha)
    e(ic)
                          iteration count
    e(rc)
                          return code
    e(converged)
                          1 if converged, 0 otherwise
Macros
    e(cmd)
                          mdslong
    e(cmdline)
                          command as typed
                          classical or modern MDS method
    e(method)
    e(method2)
                          nonmetric, if method(nonmetric)
    e(loss)
                          loss criterion
    e(losstitle)
                          description loss criterion
    e(tfunction)
                          identity, power, or monotonic, transformation function
    e(transftitle)
                          description of transformation
    e(id)
                          two ID variable names identifying compared object pairs
    e(idtype)
                          int or str; type of id() variable
    e(duplicates)
                          1 if duplicates in id(), 0 otherwise
    e(labels)
                          labels for ID categories
                          maximum length of category labels
    e(mxlen)
    e(depvar)
                          dependent variable containing dissimilarities
                          similarity or dissimilarity; type of proximity data
    e(dtype)
    e(s2d)
                          standard or oneminus (when e(dtype) is similarity)
                          weight type
    e(wtype)
    e(wexp)
                          weight expression
                          1 if eigenvalues are distinct, 0 otherwise
    e(unique)
                          initialization method
    e(init)
                          initial random-number state used for init(random)
    e(irngstate)
    e(rngstate)
                          random-number state for solution
    e(norm)
                          normalization method
    e(targetmatrix)
                          name of target matrix for normalize(target)
    e(properties)
                          nob noV for modern or nonmetric MDS; nob noV eigen for classical MDS
    e(estat_cmd)
                          program used to implement estat
    e(predict)
                          program used to implement predict
    e(marginsnotok)
                          predictions disallowed by margins
```

| Matrices                                                                 |                                                                                                    |
|--------------------------------------------------------------------------|----------------------------------------------------------------------------------------------------|
| e(D) e(Disparities) e(Y) e(Ev) e(W) e(idcoding) e(norm_stats) e(linearf) | dissimilarity matrix disparity matrix for nonmetric MDS approximating configuration coordinates eigenvalues weight matrix coding for integer identifier variable normalization statistics two element vector defining the linear transformation; distance |
| Functions e(sample)                                                      | equals first element plus second element times dissimilarity marks estimation sample                                                                                                    |

## Methods and formulas

See Methods and formulas in [MV] mdsmat for information.

## References

Borg, I., and P. J. F. Groenen. 2005. Modern Multidimensional Scaling: Theory and Applications. 2nd ed. New York: Springer.

Kruskal, J. B., and M. Wish. 1978. Multidimensional Scaling. Newbury Park, CA: Sage.

Lingoes, J. C. 1971. Some boundary conditions for a monotone analysis of symmetric matrices. Psychometrika 36: 195-203. https://doi.org/10.1007/BF02291398.

Mardia, K. V., J. T. Kent, and J. M. Bibby. 1979. Multivariate Analysis. London: Academic Press.

Rothkopf, E. Z. 1957. A measure of stimulus similarity and errors in some paired-associate learning tasks. Journal of Experimental Psychology 53: 94–101. https://doi.org/10.1037/h0041867.

Sammon, J. W., Jr. 1969. A nonlinear mapping for data structure analysis. IEEE Transactions on Computers 18: 401-409. https://doi.org/10.1109/T-C.1969.222678.

W. S. 1952. Multidimensional scaling: I. Theory and method. Psychometrika 17: 401–419. https://doi.org/10.1007/BF02288916.

Young, F. W. 1987. Multidimensional Scaling: History, Theory, and Applications, ed. R. M. Hamer. Hillsdale, NJ: Erlbaum Associates.

Young, G., and A. S. Householder. 1938. Discussion of a set of points in terms of their mutual distances. Psychometrika 3: 19-22. https://doi.org/10.1007/BF02287916.

See [MV] mdsmat for more references.

## Also see

```
[MV] mds postestimation — Postestimation tools for mds, mdsmat, and mdslong
```

[MV] mds postestimation plots — Postestimation plots for mds, mdsmat, and mdslong

[MV] **biplot** — Biplots

[MV] ca — Simple correspondence analysis

[MV] **factor** — Factor analysis

[MV] mds — Multidimensional scaling for two-way data

[MV] mdsmat — Multidimensional scaling of proximity data in a matrix

[MV] **pca** — Principal component analysis

[U] 20 Estimation and postestimation commands

#### 16 mdslong — Multidimensional scaling of proximity data in long format

Stata, Stata Press, and Mata are registered trademarks of StataCorp LLC. Stata and Stata Press are registered trademarks with the World Intellectual Property Organization of the United Nations. StataNow and NetCourseNow are trademarks of StataCorp LLC. Other brand and product names are registered trademarks or trademarks of their respective companies. Copyright © 1985–2023 StataCorp LLC, College Station, TX, USA. All rights reserved.

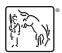

For suggested citations, see the FAQ on citing Stata documentation.